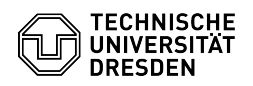

## E-Mail Einrichtung DFN PKI LDAP Verzeichnis in Mozilla Thunderbird 03.07.2024 11:31:29

## **FAQ-Artikel-Ausdruck**

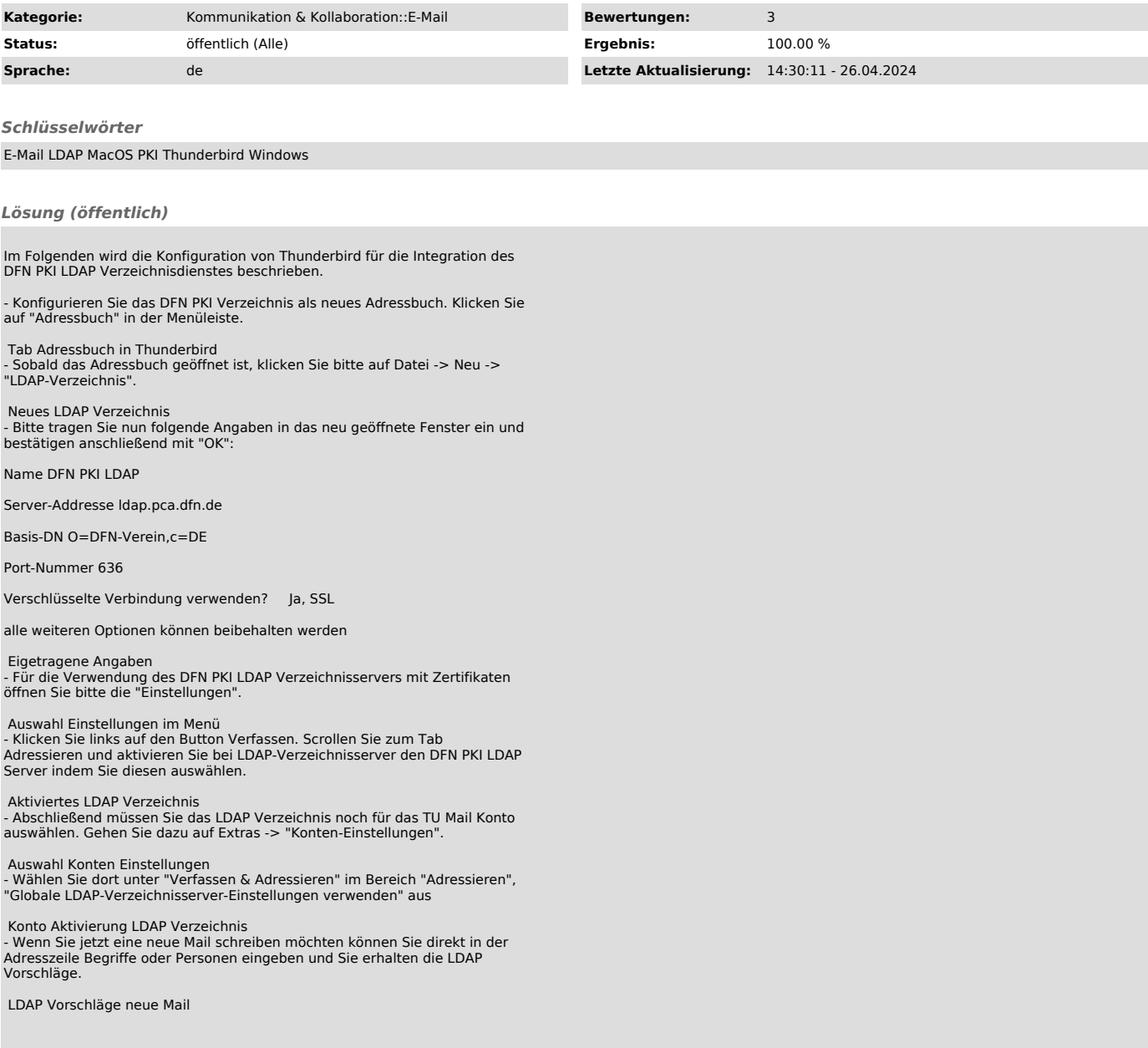